## **Sponsored Project Administration Advance Account Request Form**

Please submit this completed form through the UVMClick Funding Proposal by utilizing the Advance Account Request activity in the left hand menu. If your Funding Proposal only exists in InfoEd, email the completed form to spa@uvm.edu with "Advance Account Request" in the subject line. Please also include documentation from the sponsor (if any) that indicates an award is forthcoming.

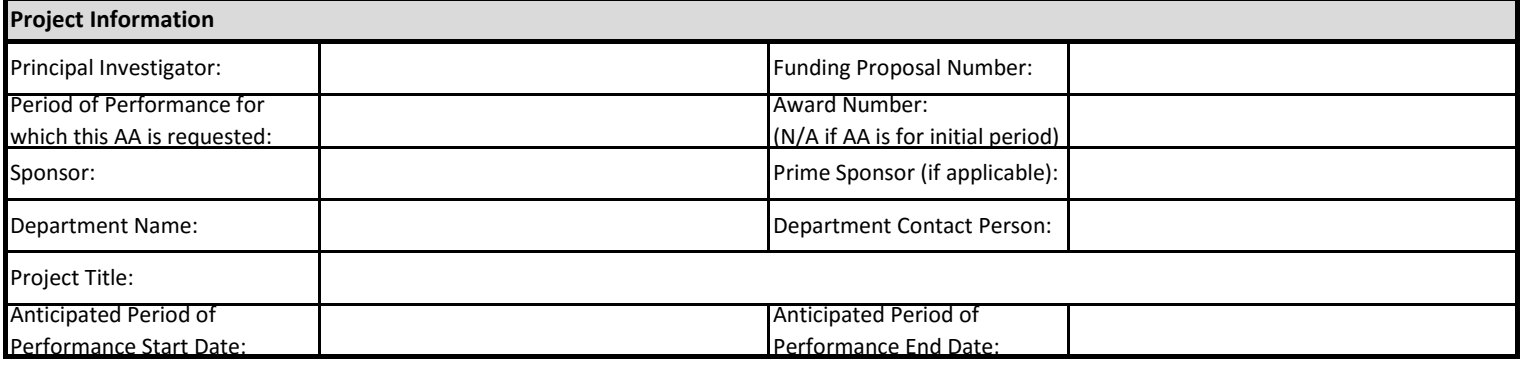

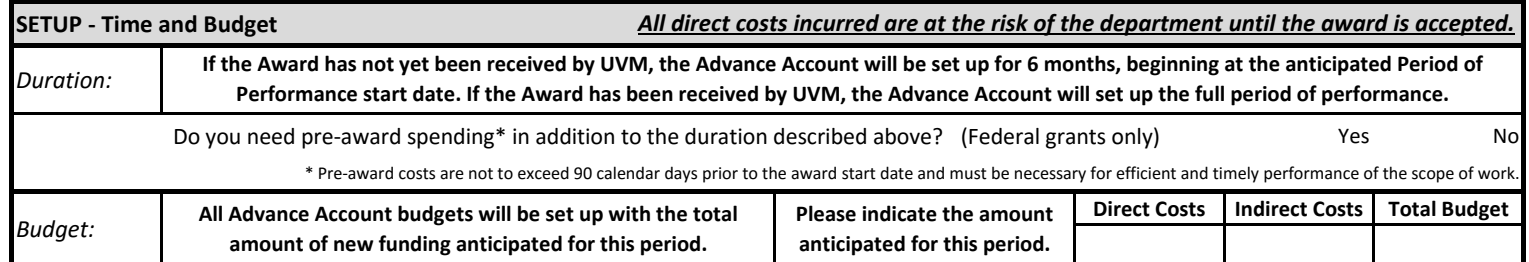

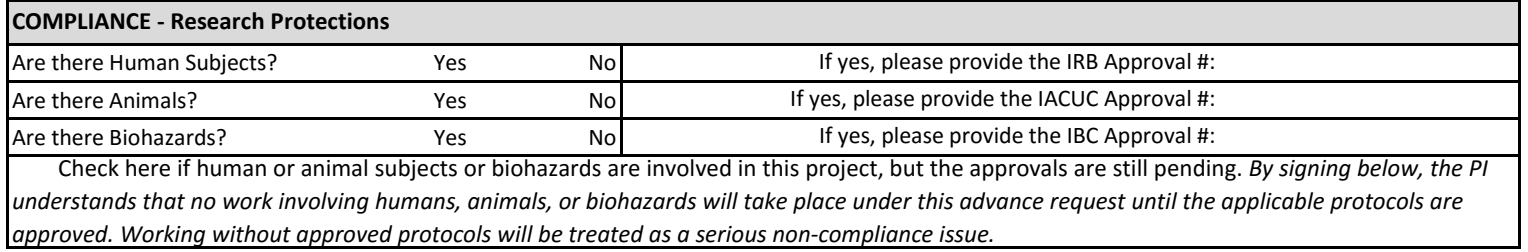

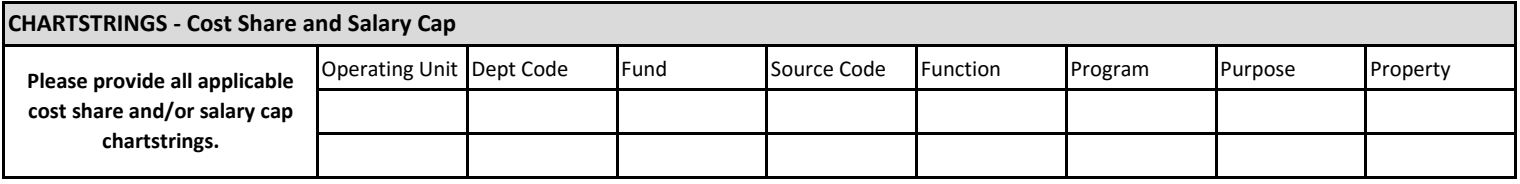

## **RESPONSIBLE UNIT - Approvals and Signatures**

By signing below, the parties understand and accept the risk in establishing advance accounts and incurring pre-award costs. If for any reason an award is not received or accepted, or if expenses are otherwise found to be unallowable, the costs incurred must be removed. In that event, the PI and department contact will receive a notification from SPA, and the Advance Account must be extended or expenses removed within 30 days of receipt of the notification. If expenses remain after 30 days, SPA will transfer all costs incurred to the chartstring identified here.

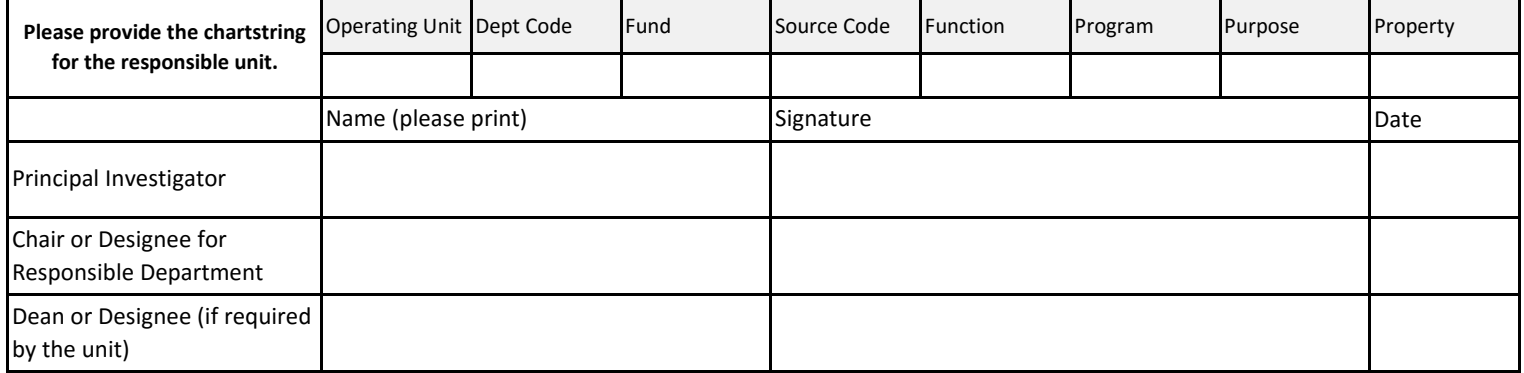